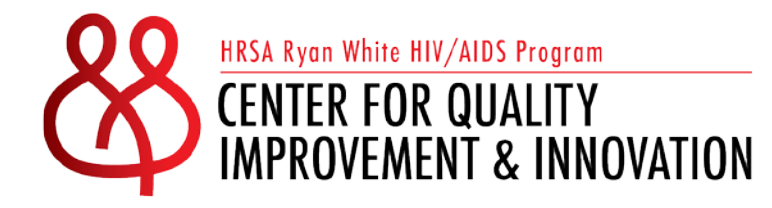

# CQII Learning Lab

#### Histograms

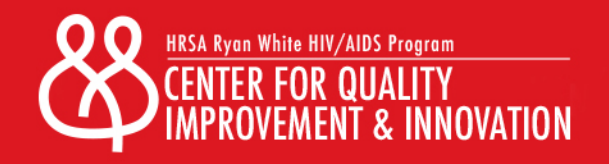

## Learning Objectives

After participating in this presentation , you will have a better understanding of:

- What a histogram is and the elements that comprise it
- The uses of the histogram
- How to make a histogram

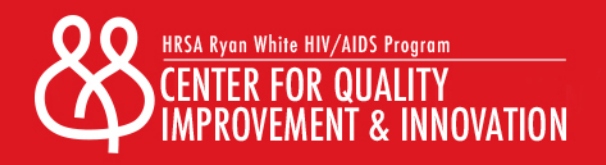

## History of Histograms

The statistician Karl Pearson (1895) first proposed the idea of a historical diagram. The term evolved into *histogram*

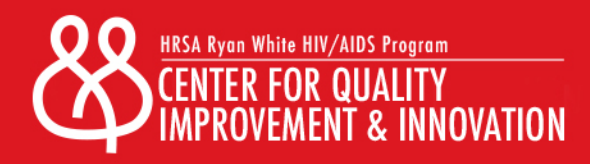

### What Is a Histogram

- They are similar to bar graphs but they deal with frequency distribution, not raw numbers
	- Bar graphs display raw numbers; sometimes comparing variables (number of males versus females)
	- Histograms display the number of times something occurs using one variable (age: How many clients are between  $20 - 29$ ;  $30 - 39$ , etc.)
- They are used for continuous measures; one variable with a number of different values
	- Ex: age is a measure in which you have multiple values
	- Ex: viral suppression of each patient
- The more data the better; remember it's a frequency distribution

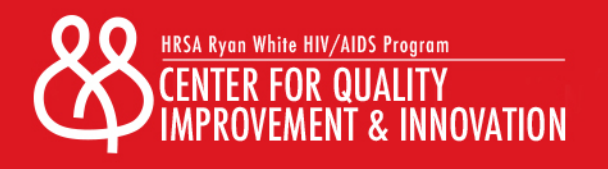

# Why Histograms?

- Very useful for larger data sets (50 observations or more)
- •Gives a visual picture of the distribution of the data
- •Clearly displays any skewing in the data (to the left or right)
- •It's a useful decision making tool
- •Identifies outliers

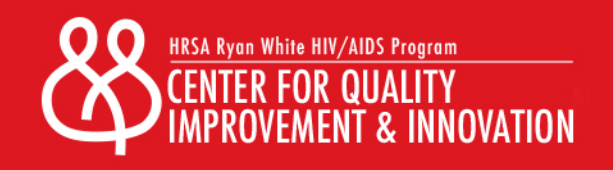

#### Let's Examine Some Terms

- Continuous variable think of age is a variable. There are a range of values within age but its one variable with multiple values
- Bin also called a class or an interval. The bin describes its membership
	- Example one of the age bins could be 18 to 24 year old individuals
	- Think of multiple baskets of apples; one basket has 20 apples, one has 40, etc. The basket is the bin.
- •Frequency This is the number of times a variable occurs within a bin such as 20 apples, having 16 clients between the ages of 128 to 24 years old

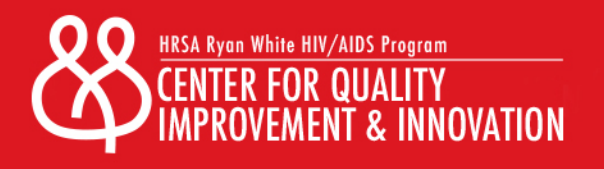

## How To Construct a Histogram

• First, determine how many bins to use and consider

- To few will clump the data together
- To many will spread it out too much
- There is no "correct" number of bins; usually there are between 3 and 7 bins
- Next, calculate how to distribute the data in each bin; let's use age as an example
	- Collect the age range of each consumer
	- Youngest is 18, oldest is 49
	- Let's use 6 bins for this example (arbitrarily chosen)
	- Find the difference between the oldest and youngest consumer; in this case its 31 years (49-18)

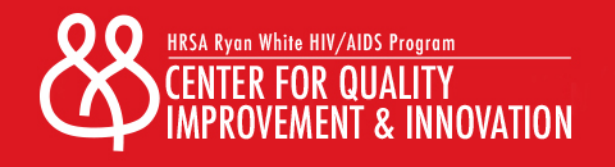

### How To Construct a Histogram

- Now divide the 31 by the number of bins you want and you will get 5.1666
- Can you use that number? No, of course not
- Always round UP when you have a fraction; now we have 6
- This 6 represents the range of ages in each bin; not the number of bins
- Let's see how this works based on what we know
	- Our youngest consumer is 18; that's the starting point
	- The age range for our first bin is then 18 to 23 (18,19,20,21,22,23)
	- We then calculate the rest of them until we get to 6 bins

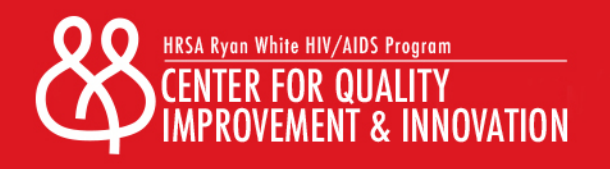

### How To Construct a Histogram

•Next, we enter our data which will look like this:

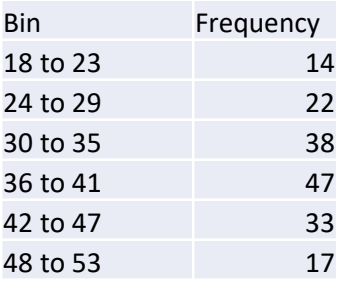

•From here, we can build the Histogram

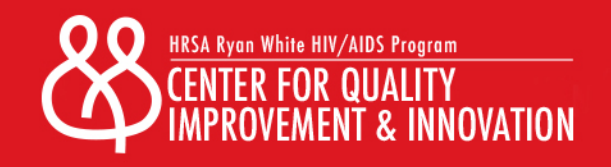

# Types of Histograms

- There are two main types of histograms
	- Frequency histogram the height of a bar represents the frequency or the number of times a measure is represented
	- Relative frequency histogram the frequency is expressed as a percent of the whole
- Choose the one that will best display what you want to examine

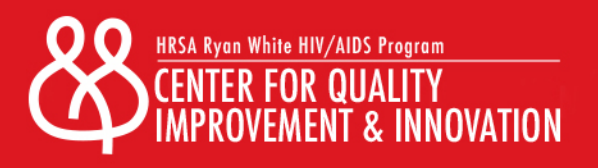

## Frequency Histogram

Age Ranges of Program's Consumers

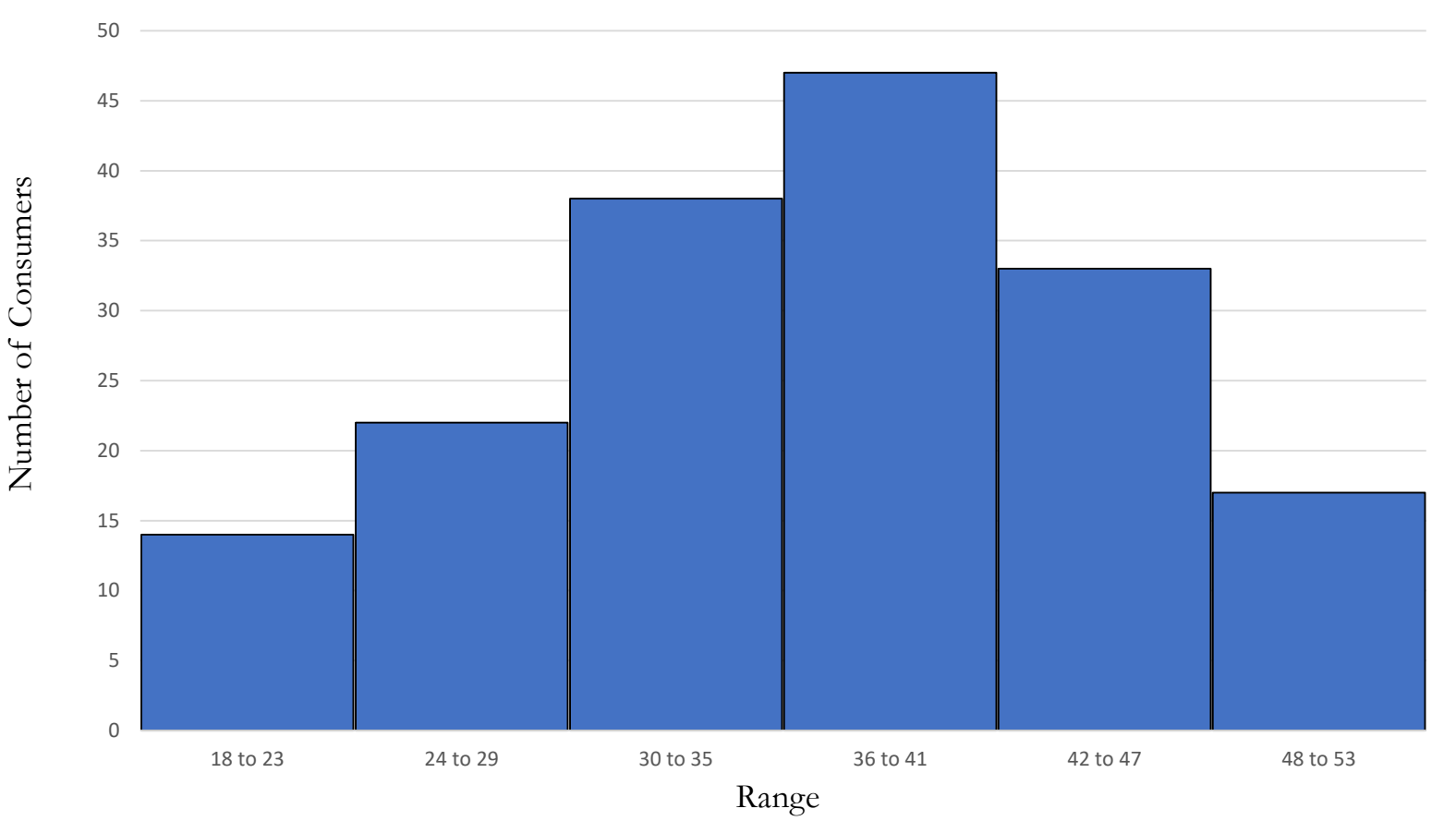

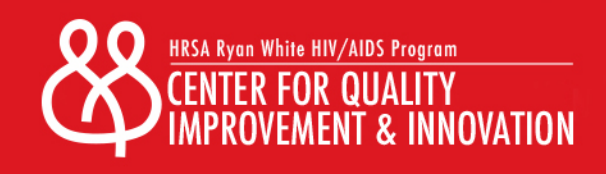

## Relative Frequency Histogram

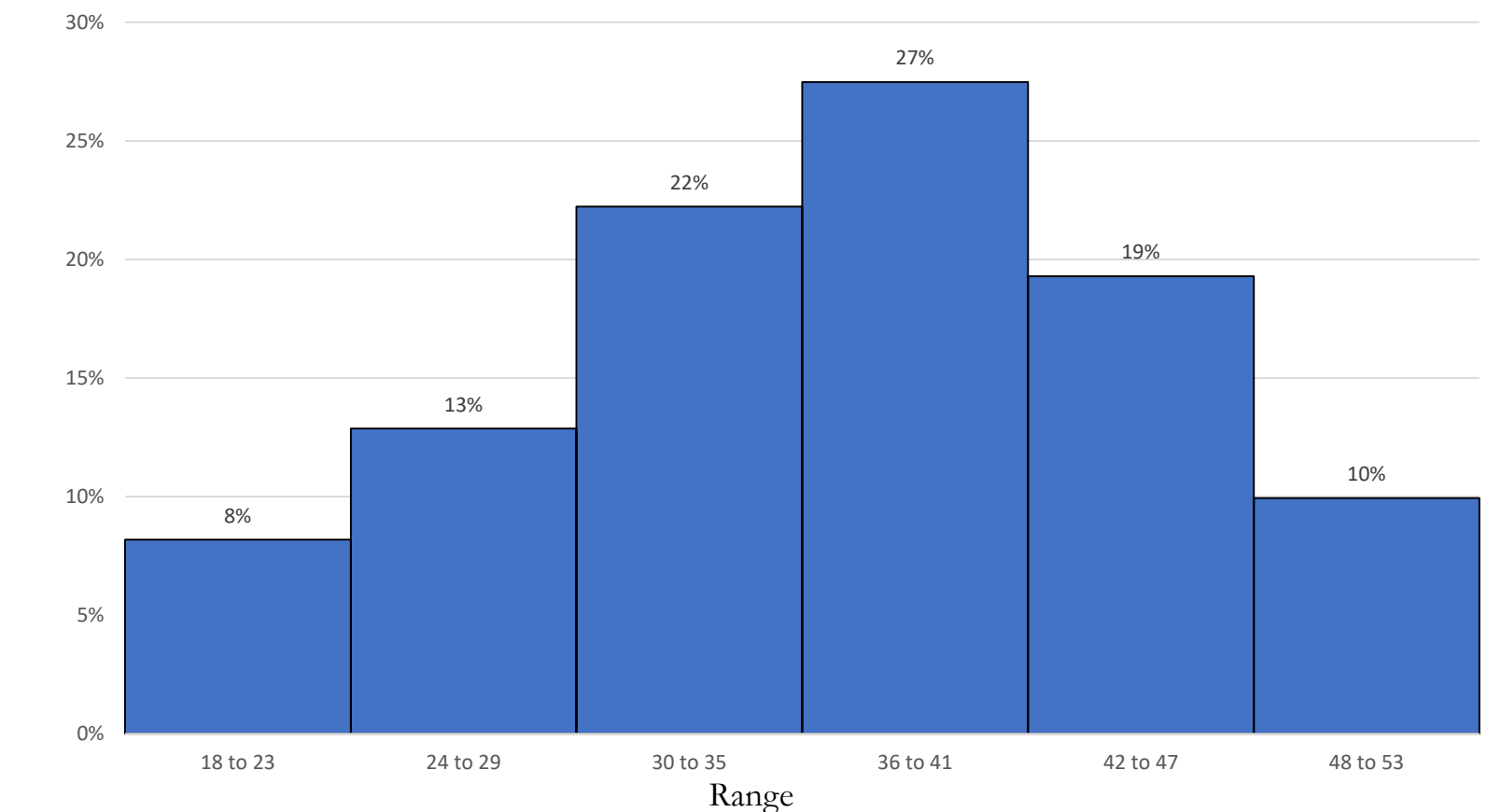

% of Patients by Age

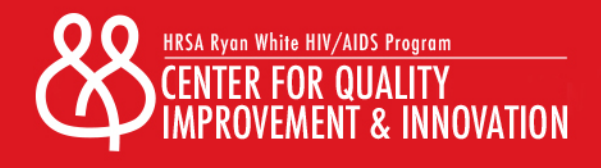

Number of Consumers Number of Consumers

# Applications

- •Gain a better understanding of your consumer demographics
- •Get a better idea of who has higher suppression rates; then find out why
- They can identify outliers in your data
- Better at displaying large data sets into easy to understand graphics
- •They will communicate information in a more easy to understand format - graphics

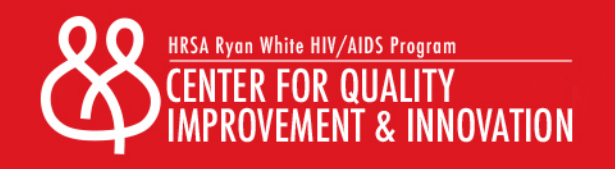

#### Resources

• ASQ. Org has a histogram template available for download. Go to:

[https://asq.org/-/media/public/learn-about-quality/data-collection-analysis-tools/data-point](https://asq.org/-/media/public/learn-about-quality/data-collection-analysis-tools/data-point-histogram.xls?la=en)histogram.xls?la=en

- Southeastern Louisiana University has a great online resource [https://www2.southeastern.edu/Academics/Faculty/dgurney/Math241/StatTopics/HistGen.h](https://www2.southeastern.edu/Academics/Faculty/dgurney/Math241/StatTopics/HistGen.htm) tm
- Count Numbers by range in Excel

<https://exceljet.net/formula/count-numbers-by-range-with-countifs>

• Statistics How to site

<https://www.statisticshowto.datasciencecentral.com/choose-bin-sizes-statistics/>

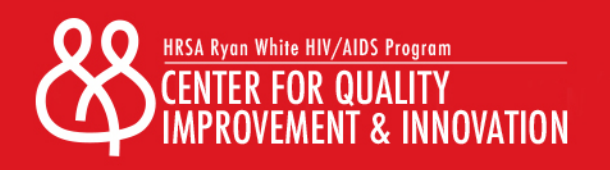